# COMP4075: Lecture 10

*Concurrency*

Henrik Nilsson

University of Nottingham, UK

#### This Lecture

- A concurrency monad (adapted fromClaessen (1999))
- Basic concurrent programming in Haskell
- Software Transactional Memory (the STMmonad)

## A Concurrency Monad (1)

A *Thread* represents a (branching) process: a stream of primitive *atomic* operations:

data  $Thread = Print \; Char \; Thread$  Fork Thread Thread End

Note that <sup>a</sup> Thread represents the *entire rest* of <sup>a</sup> computation.

Note also that a  $\emph{Thread}$  can spawn other  $\emph{Threads}$ (so we get <sup>a</sup> tree, if you prefer).

## A Concurrency Monad (2)

Introduce <sup>a</sup> monad representing "interleavable computations". At this stage, this amounts to little more than <sup>a</sup> convenient way to construct threadsby sequential composition.

How can  $\emph{Threads}$  be constructed sequentially? The only way is to parameterize thread prefixeson the rest of the  $\emph{Thread}.$  This leads directly to *continuations*.

COMP4075: Lecture 10 – p.1/41

COMP4075: Lecture 10 – p.2/41

#### A Concurrency Monad (3)

 $newtype CM \ a = CM \ ((a \rightarrow Thread) \rightarrow Thread)$ fromCM :: CM <sup>a</sup> <sup>→</sup> ((<sup>a</sup> <sup>→</sup> Thread) <sup>→</sup> Thread)  $from CM \ (CM \ x) = x$  $thread :: CM \ a \rightarrow Thread$ <br> $thread \ m = from CM \ m$ thread  $m = from CM \ m \ (const \ End)$  $\frac{1}{N}$  instance  $\frac{Mond}{N}$  CM where return  $x = CM \ (\lambda k \rightarrow k \ x)$ <br>  $m \rightarrow f = CM \ \& \ \lambda k$  $m \gg f = CM \text{ $$\lambda$} k \rightarrow$ from CM  $m (\lambda x \rightarrow from CM \ (f \ x) \ k)$ 

### Running <sup>a</sup> Concurrent Computation (1)

type Output <sup>=</sup> [Char ] type ThreadQueue <sup>=</sup> [Thread ] type State <sup>=</sup> (Output, ThreadQueue) runCM :: CM <sup>a</sup> <sup>→</sup> Output runCM <sup>m</sup> <sup>=</sup> runHlp ("", [ ]) (thread <sup>m</sup>) whererunHlp <sup>s</sup> <sup>t</sup> <sup>=</sup>case dispatch <sup>s</sup> <sup>t</sup> of Left (s′, <sup>t</sup>) <sup>→</sup>runHlp <sup>s</sup>′ <sup>t</sup>

 $Right\ o \rightarrow o$ 

A Concurrency Monad (4)

#### Atomic operations:

cPrint :: Char  $\rightarrow$  CM () cPrint  $c = CM \ (\lambda k \rightarrow Print \ c \ (k \ ()))$  $cFork :: CM \ a \rightarrow CM \ ()$ <br> $cFork \ m = CM \ ( \ )$ cFork  $m = CM \ (\lambda k \rightarrow Fork \ (thread \ m) \ (k \ ()))$  $cEnd::CM$  a  $cEnd = CM \ (\setminus \rightarrow End)$ 

### Running <sup>a</sup> Concurrent Computation (2)

Dispatch on the operation of the currentlyrunning  $\emph{Thread}$ . Then call the scheduler.

 $dispatch :: State \rightarrow Thread$ <br>Fither (State Three)  $\rightarrow$  Either (State, Thread) Output dispatch  $(o, rq)$   $(Print \ c \ t)$  = schedule  $(o + [c], rq + [t])$ dispatch  $(o, rq)$  (Fork t1 t2) =  $\mathit{schedule}\ (\mathit{o},\mathit{rq}+\left[\mathit{t1},\mathit{t2}\right])$  $dispatch (o, rq)$   $End =$ schedule (<sup>o</sup>, rq)

 $\frac{1}{2}$   $\frac{1}{2}$   $\frac{1}{2}$ 

COMP4075: Lecture 10 – p.6/41

### Running <sup>a</sup> Concurrent Computation (3)

#### Selects next  $\emph{Thread}$  to run, if any.

 $\text{scheduled}::\text{State} \rightarrow \text{Either} \ (\text{State}, \text{Thread})$ Output $schedule (o, [] ) = Right o$  $schedule (o, t: ts) = Left ((o, ts), t)$ 

This all amounts to <sup>a</sup> *topological sorting* of the nodes in the  $\emph{Thread-tree}.$ 

### Incremental Output

#### Incremental output:

 $runCM :: CM \ a \rightarrow Output$ <br> $runCM \ m =$  dispatch [] (t)  $runCM \, m = dispatch \, [ ] \, (thread \, m)$  $dispatch :: ThreadQueue \rightarrow Thread \rightarrow Output$ <br>dianatch ma (Print, a,t) = a) schodule (ma, y, y dispatch rq  $(Print \ c \ t) = c : schedule \ (rq + [t])$ dispatch rq (Fork t1 t2) = schedule  $(rq + [t1, t2])$ dispatch rq End  $=$  schedule rq  $\{schedule::ThreadQueue \rightarrow Output\}$ schedule $=$   $\Box$ schedule  $(t : ts) = dispatch \; ts$ 

#### Example: Concurrent Processes

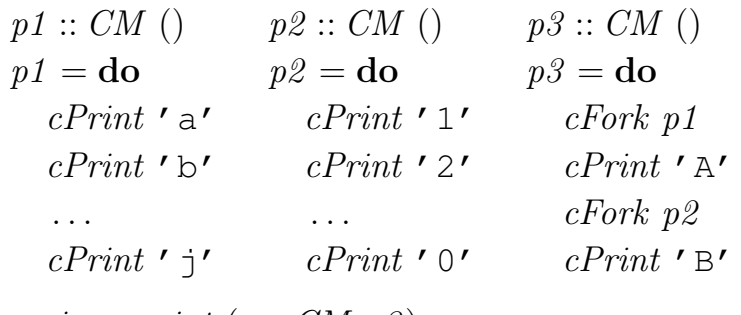

 $main = print (runCM \text{ } p3)$ 

Result: aAbc1Bd2e3f4g5h6i7j890 *Note:* As it stands, the output is only madeavailable after *all* threads have terminated.)

### Example: Concurrent processes 2

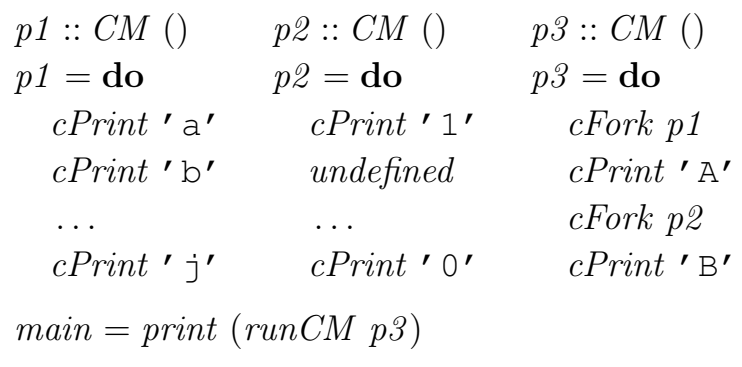

## Result:  $aAbc1Bd$   $\ast\ast$   $Exception$  :  $P$ relude.undefined

COMP4075: Lecture 10 – p.9/41

COMP4075: Lecture 10 – p.10/41

### Any Use?

- Illustrates the flexibility offered by monads forintroducing new control abstractions, including on top of basic concurrencyprimitives (cf.  $\emph{Control}. \emph{Concurrent}. \emph{Asynch}.$
- A number of libraries and embeddedlangauges use similar ideas, e.g.
	- **-** Fudgets: <sup>A</sup> GUI library
	- **-** Yampa: <sup>A</sup> FRP library
- •Studying semantics of concurrent programs.

COMP4075: Lecture 10 – p.13/41

COMP4075: Lecture 10 – p.15/41

• Aid for testing, debugging, and reasoningabout concurrent programs.

# $MVar$ s

- The fundamental synchronisation mechanismis the  $\it{MVar}$  ("em-var").
- An  $MVar$  is a "one-item box" that may be *empty* or *full*.
- Reading ( $\emph{takeMVar}$ ) and writing ( $\emph{putMVar}$ ) are *atomic* operations:
	- **-** Writing to an empty MVar makes it full.
	- **-** Writing to <sup>a</sup> full MVar blocks.
	- **-** Reading from an empty MVar blocks.
	- **-** Reading from <sup>a</sup> full MVar makes it empty.

### Concurrent Programming in Haskell

Primitives for concurrent programming provided as operations of the IO monad. They are in themodule  $\emph{Control}. \emph{Concurrent}.$  Excerpts:

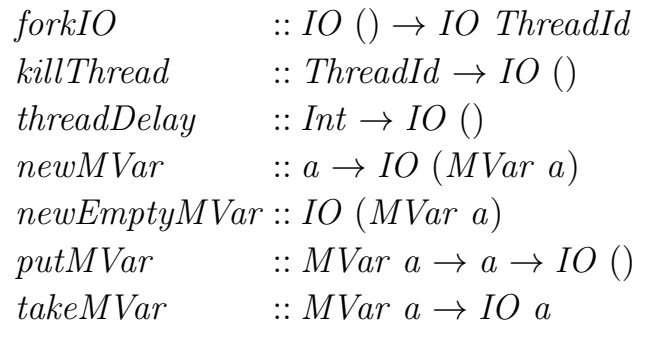

### Example: Basic Synchronization (1)

#### $\mathbf{module}\ \mathit{Main}\ \mathbf{where}$

**import** Control.Concurrent  $countFromTo::Int \to Int \to IO()$ countFromTo <sup>m</sup> <sup>n</sup> $\mid m > n \mid$  = return () || $\text{otherwise} = \text{do}$ putStrLn (show <sup>m</sup>)  $countFromTo (m + 1) n$ 

COMP4075: Lecture 10 – p.14/41

### Example: Basic Synchronization (2)

 $main =$  do

 $start \leftarrow newEmptyMVar$ <br>dena to newFrantyMVar  $done \leftarrow newEmptyMVar$ <br> $f_{\alpha}$ rk $IO$  & de  $\textit{forkIO} \$  do takeMVar start countFromTo <sup>1</sup> <sup>10</sup> putMVar done ()  $putStrLn$  "Go!" putMVar start () takeMVar done countFromTo <sup>11</sup> <sup>20</sup>

 $\textit{putStrLn}$  "Done!"

### Example: Unbounded Buffer (2)

COMP4075: Lecture <sup>10</sup> – p.17/41

```
readBuffer :: Buffer\ a \rightarrow IO\ a<br>moodPuffer (Puffer b) – do
readBuffer (Buffer b) =do
    bc \leftarrow takeMVar b<br>and he of
   case bc of
       Left(x:xs) \rightarrow do<br>x \cdot t MVar_b(Lct)putMVar b (Left xs)
          return x
       Left\ []\rightarrow \mathbf{do}w \leftarrow newEmptyMVar<br>mytMVar_b (Picht (1
           putMVar b (Right (1, w))takeMVar wCOMP4075: Lecture 10 – p.19/41
```
### Example: Unbounded Buffer (1)

 $\mathbf{module}\ \mathit{Main}\ \mathbf{where}$ **import** Control.Monad (when) **import** Control.Concurrent  $newtype$  Buffer  $a=$  $Buffer (MVar (Either [a] (Int, MVar a)))$ newBuffer :: IO (Buffer <sup>a</sup>)  $newBuffer=\bf do$  $b \leftarrow newMVar \ (Left [\ ] )$ return (Buffer <sup>b</sup>)

## Example: Unbounded Buffer (3)

 $\cdots$  $Right (n, w) \rightarrow do$ <br> $x \cdot t M V_{\alpha} h (Psi)$  $putMVar b (Right (n + 1, w))$ takeMVar <sup>w</sup>

COMP4075: Lecture 10 – p.18/41

### Example: Unbounded Buffer (4)

```
writeBuffer :: Buffer a \rightarrow a \rightarrow IO()<br>writeBuffer (Buffer b) x = \text{do}writeBuffer (Buffer b) x =do
   bc \leftarrow takeMVar b
   case \; bc \; ofLeft xs \rightarrowputMVar b (Left (xs + [x]))
      Right (n, w) \rightarrow doputMVar w x
          if\; n>1then putMVar b (Right(n-1, w))\textbf{else} \quad putMVar\;b\;(Left\;[\;])COMP4075: Lecture 10 – p.21/41
```
### Example: Unbounded Buffer (5)

$$
reader :: Buffer Int \rightarrow IO()
$$
  
reader n b = rLoop  
where  

$$
rLoop = \textbf{do}
$$
  

$$
x \leftarrow readBuffer b
$$
  
when  $(x > 0)$  \$ do  
putStrLn (n + " : " + show x)  
 $rLoop$ 

### Example: Unbounded Buffer (4)

The buffer can now be used as <sup>a</sup> channel of communication between <sup>a</sup> set of "writers" and <sup>a</sup>set of "readers". E.g.:

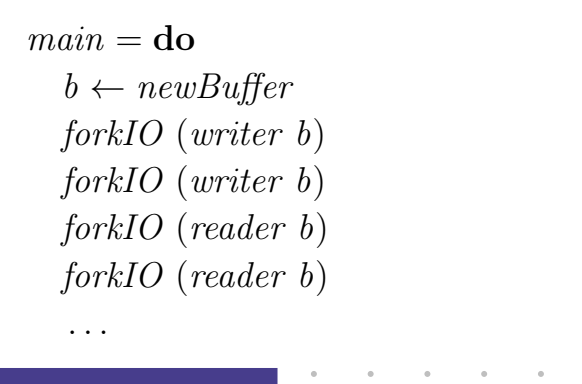

## Compositionality? (1)

Suppose we would like to read two *consecutive* elements from a buffer  $\texttt{b?}$ 

That is, *sequential composition*.

Would the following work?

 $x1 \leftarrow \text{readBuffer } b$ <br> $x9 \leftarrow \text{readBuffer } b$  $x2 \leftarrow \text{readBuffer } b$  COMP4075: Lecture 10 – p.22/41

### Compositionality? (2)

#### What about this?

```
m \text{u} \leftarrow \text{new} \text{M} \text{Var} ()
  \cdotstakeMVar mutex
x1 \leftarrow \text{readBuffer } b<br>x9 \leftarrow \text{readBut} \text{from } b
```
 $xz^2 \leftarrow \text{readBuffer } b$ <br>mutMVan mutan () putMVar mutex ()

### Software Transactional Memory (1)

COMP4075: Lecture 10 – p.25/41

COMP4075: Lecture 10 – p.27/41

- Operations on shared mutable variablesgrouped into *transactions*.
- A transaction either succeeds or fails in its*entirety*. I.e., *atomic* w.r.t. other transactions.
- Failed transactions are automatically *retried*until they succeed.
- *Transaction logs*, which records reading andwriting of shared variables, maintained to enable transactions to be validated, partial transactions to be rolled back, and to determinewhen worth trying a transaction again.

## Compositionality? (3)

Suppose we would like to read from *one of two* buffers.

#### That is, *composing alternatives*.

Hmmm. How do we even begin?

- No way to attempt reading <sup>a</sup> buffer without risking blocking.
- We have to change or enrich the bufferimplementation. E.g. add a  $tryReadBuffer$ operation, and then repeatedly poll the twobuffers in <sup>a</sup> tight loop. Not so good!

### Software Transactional Memory (2)

- *Basic consistency requirement*: The effectsof reading and writing within <sup>a</sup> transaction must be indistinguishable from the transactionhaving been carried out in isolation.
- *No locks!* (At the application level.)

COMP4075: Lecture 10 – p.26/41

### STM and Pure Declarative Languages

- STM perfect match for *purely declarativelanguages*:
	- **-** reading and writing of shared mutablevariables explicit and relatively rare;
	- **-** most computations are pure and need not be logged.
- Disciplined use of effects through monads <sup>a</sup> *huge* payoff: easy to ensure that *only* effects that can be undone can go inside <sup>a</sup> transaction.

(Imagine the havoc of arbitrary I/O actions if part of transaction: How to undo? What if retried?)

### Example: Buffer Revisited (1)

#### Unbounded buffer using the STM monad:

 $\mathbf m$ odule  $\mathit{Main}\ \mathbf w$ here **import** Control.Monad (when) **import** Control.Concurrent import Control.Concurrent.STM $\textbf{newtype}\;Buffer\; a = Buffer\;(\textit{TVar}\;[\,a])$  $newBuffer :: STM$  (Buffer a)<br> $R\_c$  $newBuffer = \mathbf{do}$  $b \leftarrow newTVar \; []$ <br>return (Buffer b) return (Buffer <sup>b</sup>)

# The **STM** monad

The software transactional memory abstraction provided by <sup>a</sup> monad STM . *Distinct from IO!* Defined in  $Control$ . $ConcurrentSTM$ .

#### Excerpts:

 $newTVar :: a \rightarrow STM \; (TVar \; a)$ write TVar :: TVar  $a \rightarrow a \rightarrow STM$  ()<br>read TVar,  $\therefore$  TVar  $a \rightarrow STM$  $readTVar :: TVar a \rightarrow STM a$ <br>  $refrx: \quad :: STM a$ retry $:: STM a$ atomically ::  $STM\ a \rightarrow IO\ a$ 

### Example: Buffer Revisited (2)

```
readBuffer :: Buffer\ a \rightarrow STM\ a<br>readBuffer (Buffer b) = do
readBuffer (Buffer b) =do
          xs \leftarrow readTVar \; b<br>
compared finally
          case xs of
                      [ \ ] \rightarrow \text{retry}(x:xs') \to \mathbf{do} \ \hspace{2cm} \ \text{and} \ \hspace{2cm} \ \text{and} \ \hspace{2cm} \ \text{and} \ \hspace{2cm} \ \text{and} \ \hspace{2cm} \ \text{and} \ \hspace{2cm} \ \text{and} \ \hspace{2cm} \ \text{and} \ \hspace{2cm} \ \text{and} \ \hspace{2cm} \ \text{and} \ \hspace{2cm} \ \text{and} \ \hspace{2cm} \ \text{and} \ \hspace{2cm} \ \text{and} \ \hspace{2cm} \ \text{and} \ \hspace{2cm} \ \text{and} \ \hspace{2cm} \ \text{writeTVar b xs
′
                               return x
```
COMP4075: Lecture 10 – p.31/41

COMP4075: Lecture 10 – p.29/41

COMP4075: Lecture 10 – p.30/41

### Example: Buffer Revisited (3)

```
writeBuffer :: Buffer a \rightarrow a \rightarrow STM ()<br>writeBuffer (Buffer b) x = \text{do}writeBuffer (Buffer b) x =do
    xs \leftarrow readTVar b<br>surite TVar, b (co.)
   write TVar b (xs + \lceil x \rceil)
```
### Example: Buffer Revisited (5)

$$
reader :: Buffer Int \rightarrow IO()
$$
  
reader n b = rLoop  
where  

$$
rLoop = \textbf{do}
$$
  

$$
x \leftarrow atomically (readBuffer b)
$$
  
when  $(x > 0)$  \$ do  
putStrLn  $(n + ": " + show x)$   

$$
rLoop
$$

#### Example: Buffer Revisited (4)

The main program and code for readers and writers can remain unchanged, except that STMoperations must be carried out *atomically*:

```
main =do
  b \leftarrow atomically \ newBuffer<br>forkIO (erritor b)
  forkIO (writer b)
  forkIO (writer b)
  forkIO (reader b)
  forkIO (reader b)
```
### Composition (1)

. . .

STM operations can be *robustly composed*. That's the reason for making  $readBuffer$  and  $writeBuffer \;STM$  operations, and leaving it to client code to decide the scope of atomic blog client code to decide the scope of atomic blocks.

Example, sequential composition: reading twoconsecutive elements from a buffer  $\it{b}$ :

```
\it atomically \$ \bf dox1 \leftarrow \text{readBuffer } b<br>x2 \leftarrow \text{modParten } bx2 \leftarrow \text{readBuffer } b
```
. . .

COMP4075: Lecture 10 – p.35/41

COMP4075: Lecture 10 – p.33/41

COMP4075: Lecture 10 – p.34/41

### Composition (2)

Example, composing alternatives: reading fromone of two buffers  $b1$  and  $b2$ :

 $x \leftarrow \text{atomically }$ readBuffer b1 'orElse' readBuffer b2

The buffer operations thus composes nicely. No need to change the implementation of any of theoperations!

### Further STM Functionality (2)

Some non-blocking operations:

- isEmptyTMVar  $:: TMVar a \rightarrow STM$  Bool
- tryPutTMVar :: TMVar  $a \rightarrow a \rightarrow STM$  Bool
- tryTakeTMVar :: TMVar  $a \rightarrow STM$  (Maybe a)
- tryReadTMVar :: TMVar  $a \rightarrow STM$  (Maybe a)

#### Further STM Functionality (1)

 $\mathit{TMVar}\colon \mathsf{STM}$  version of  $\mathit{MVars}$  for synchoronisation; built on top of  $TVars$ :

 $TMVar a \approx TVar$  (Maybe a)

#### Some operations:

- $newTMVar :: a \rightarrow STM$  (TMVar a)
- newEmptyTMVar :: STM (TMVar a)
- putTMVar :: TMVar  $a \rightarrow a \rightarrow STM$  ()
- takeTMVar :: TMVar  $a \rightarrow STM$  a
- $readTMVar :: TMVar a \rightarrow STM a$
- swapTMVar :: TMVar  $a \rightarrow a \rightarrow STM$  a

### Further STM Functionality (3)

Other process communication andsynchronization facilities:

- $TChan$   $a$ : Unbounded FIFO channel
- $TQueue$  a: Variation of  $TChan$  with faster (amortised) throughput.
- $\emph{TBQueue}$  a: Bounded FIFO channel
- $\mathit{TSem}$ : Transactional counting semaphore

COMP4075: Lecture 10 – p.37/41

COMP4075: Lecture 10 – p.38/41

## Reading

- Koen Claessen. A Poor Man's Concurrency Monad. *Journal of Functional Programming*, 9(3), 1999.
- Wouter Swierstra and Thorsten Altenkirch. Beauty in the Beast: A Functional Semantics for the AwkwardSquad. In *Proceedings of Haskell'07*, 2007.
- Tim Harris, Simon Marlow, Simon Peyton Jones, Maurice Herlihy. Composable Memory Transactions. In*Proceedings of PPoPP'05*, 2005
- Simon Peyton Jones. Beautiful Concurrency. Chapterfrom *Beautiful Code*, ed. Greg Wilson, O'Reilly 2007.

COMP4075: Lecture 10 – p.41/41